"Did You Say Mainframe? CICS TS V5.4: Microservices with Matthew Webster" Transcript

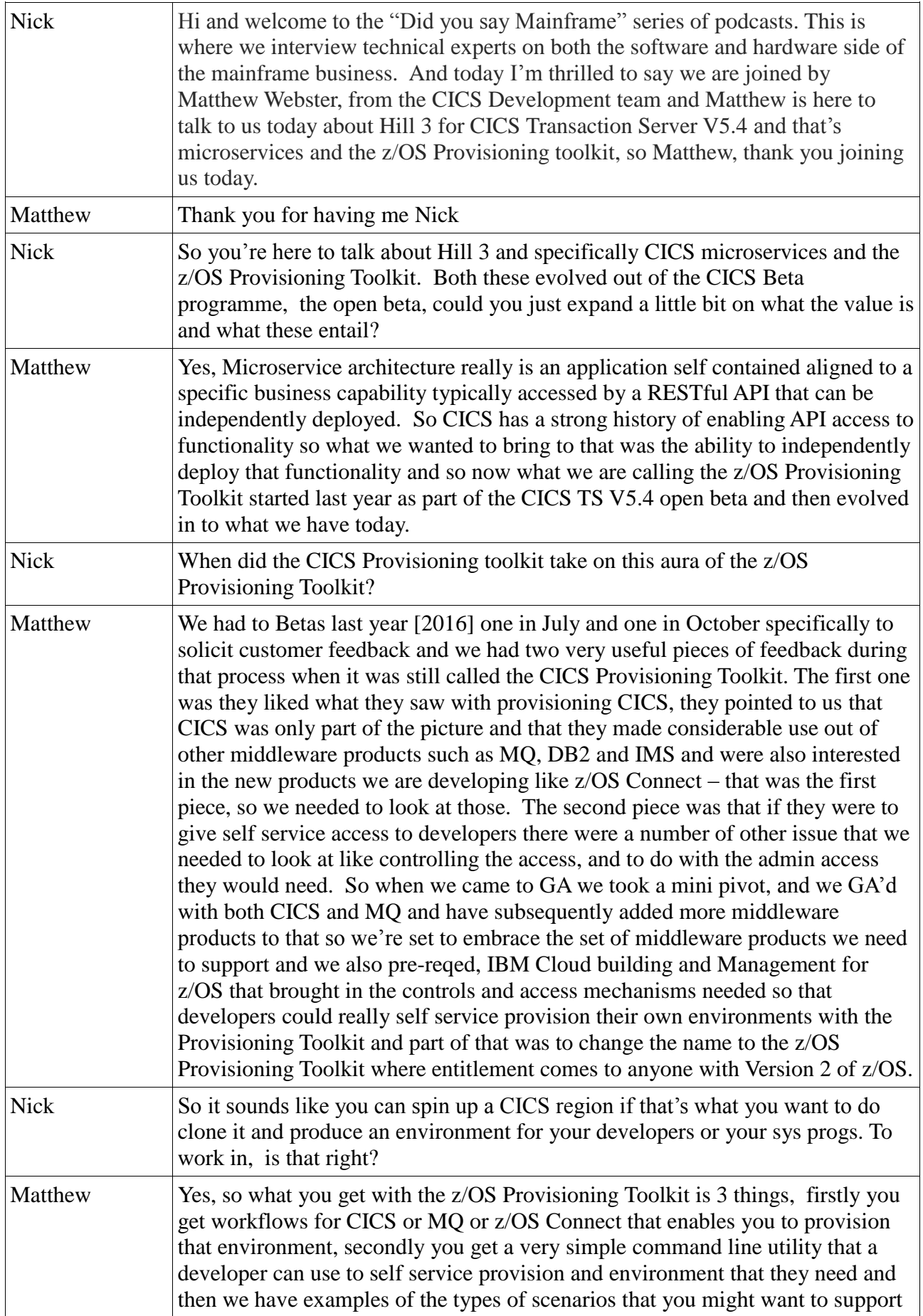

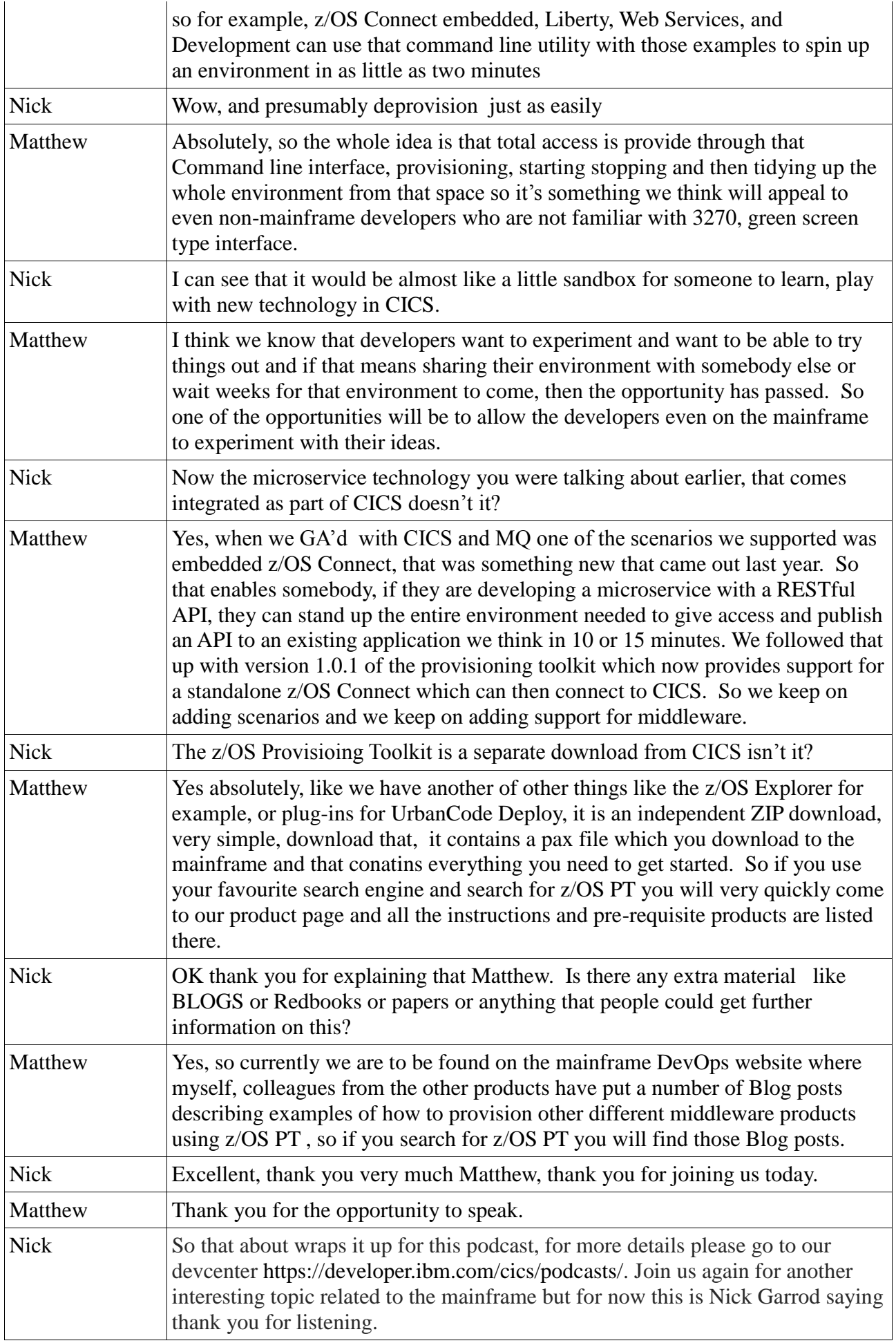